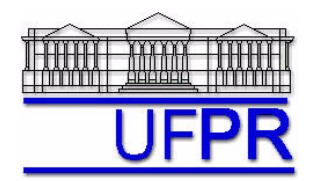

# **TM-797 INTRODUÇÃO À MECÂNICA COMPUTACIONAL – 2010/2**

### **2 o TRABALHO COMPUTACIONAL – 23 Jun 10**

28 e 30 Jun 10 = esclarecimento de dúvidas; 05 Jul 10 = entrega

Implementar um código computacional para resolver o problema de difusão de calor unidimensional em regime permanente dado pela equação (3.1) da apostila:

$$
\frac{d^2T}{dX^2} = S_0 + S_1X + S_2X^2
$$

Utilize o procedimento apresentado nas notas de aula (apostila de Introdução à Mecânica Computacional, capítulo 3), empregando as seguintes possibilidades de condições de contorno: Dirichlet em ambos os contornos; Dirichlet no contorno esquerdo e Neumann no contorno direito. No caso do emprego da condição de Neumann, utilizar tanto aproximação UDS-1 quanto UDS-2. Dados gerais:

N = 11; L = 1; k = 1; 
$$
S_0 = 2
$$
;  $S_1 = 3$ ;  $S_2 = 4$ ; Solve: TDMA;

Condições de contorno:

contorno esquerdo:  $T(0) = 0$ ;

contorno direito: *T*(1) = 1 (condição de Dirichlet); ou  $q'' = -4$  (condição de Neumann).

Ao se utilizar a condição de Neumann, pelo fato de o processo se tornar iterativo, empregar 100 iterações para alcançar a convergência da temperatura. Não se esqueça de utilizar um campo de temperaturas inicial para tornar possível a determinação dos coeficientes/termos-fontes.

#### **Resultados a apresentar:**

- 1) Uma tabela contendo a posição X, a temperatura T e o erro numérico E para cada um dos tipos de condição de contorno (Dirichlet, Neumann com UDS-1, Neumann com UDS-2).
- 2) Temperatura média numérica e seu erro.
- 3) Fluxos de calor em  $x = 0$  e  $x = L$  (empregar funções de interpolação de primeira e de segunda ordem) e seus erros.
- 4) Plotar em um único gráfico de "Temperatura x Posição" as curvas correspondentes aos três casos (condição de Dirichlet, Neumann com UDS-1, Neumann com UDS-2), bem como a solução analítica.
- 5) Analisar os resultados: Para qual(is) caso(s) o erro foi menor, tanto com relação à variável primária (temperatura) quanto com relação às variáveis secundárias (temperatura média e fluxos de calor)? Por que isso ocorreu?
- 6) Listagem impressa do programa computacional implementado.

Para fins do cálculo do erro, empregue a seguinte expressão:

*E* = φ*analítica* − φ*numérica*

# **RECOMENDAÇÕES:**

- Pode-se empregar o código TDMA implementado no 1º Trabalho Computacional.
- Usar precisão dupla e apresentar os resultados com pelo menos 10 algarismos significativos.
- Usar papel A4 branco ou folha com pauta; o texto deve ser impresso ou escrito a caneta.
- O trabalho deve ser feito individualmente. Em caso de dúvidas, entrar em contato com o professor antes do final do prazo de entrega do trabalho.
- Para fins de conceito/avaliação, serão considerados apenas os trabalhos entregues dentro do prazo estipulado.

## **Referência:**

MARCHI, C. H.; SCHNEIDER, F. A. **Introdução à Mecânica Computacional**, Curitiba, UFPR, 2004. Seções: 3.1, 3.2 e 3.3. Disponível em: ftp://ftp.demec.ufpr.br/disciplinas/TM797/apostila/ no arquivo IMC\_cap\_03.pdf.